## **Pro-face**

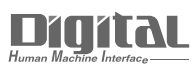

# Device/PLC Connection Manuals

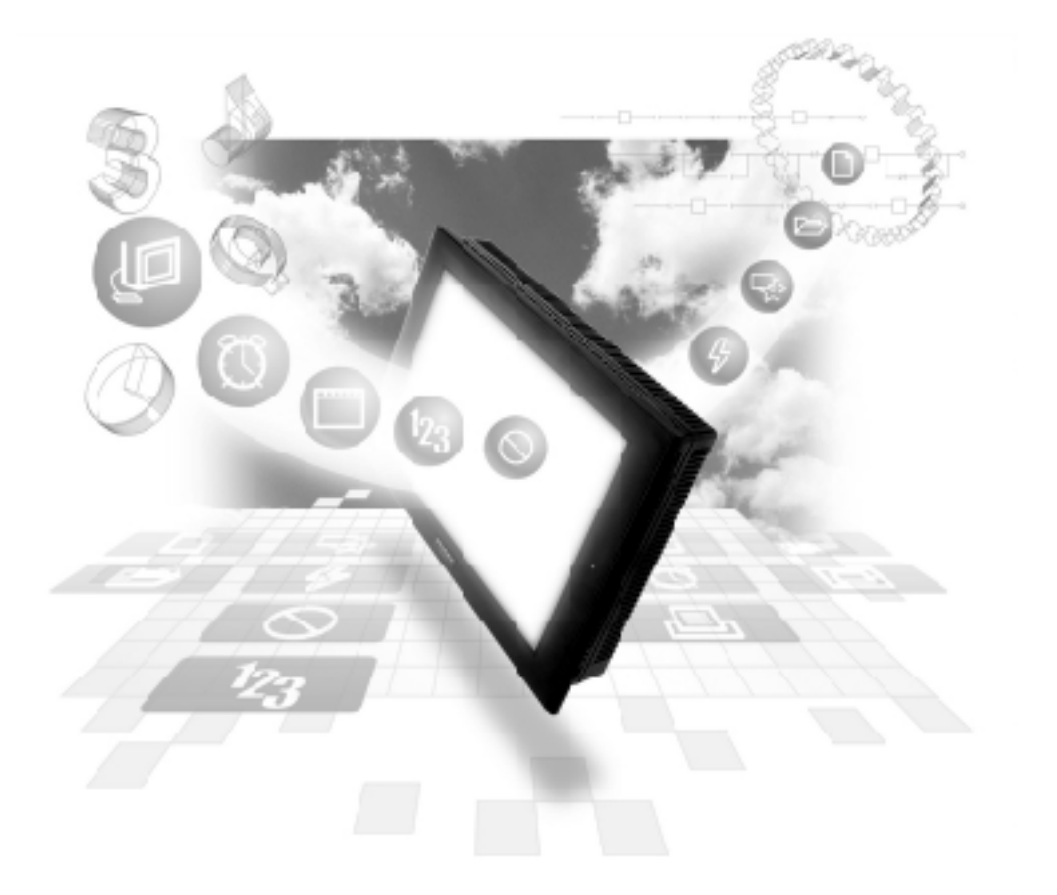

#### **About the Device/PLC Connection Manuals**

Prior to reading these manuals and setting up your device, be sure to read the "Important: Prior to reading the Device/PLC Connection manual" information. Also, be sure to download the "Preface for Trademark Rights, List of Units Supported, How to Read Manuals and Documentation Conventions" PDF file. Furthermore, be sure to keep all manual-related data in a safe, easy-to-find location.

### **Omron Connectable Devices**

The following tables list the devices that can be connected and used with the GP.

#### **PLCs**

#### **1:1 Connection, 1:n Connection**

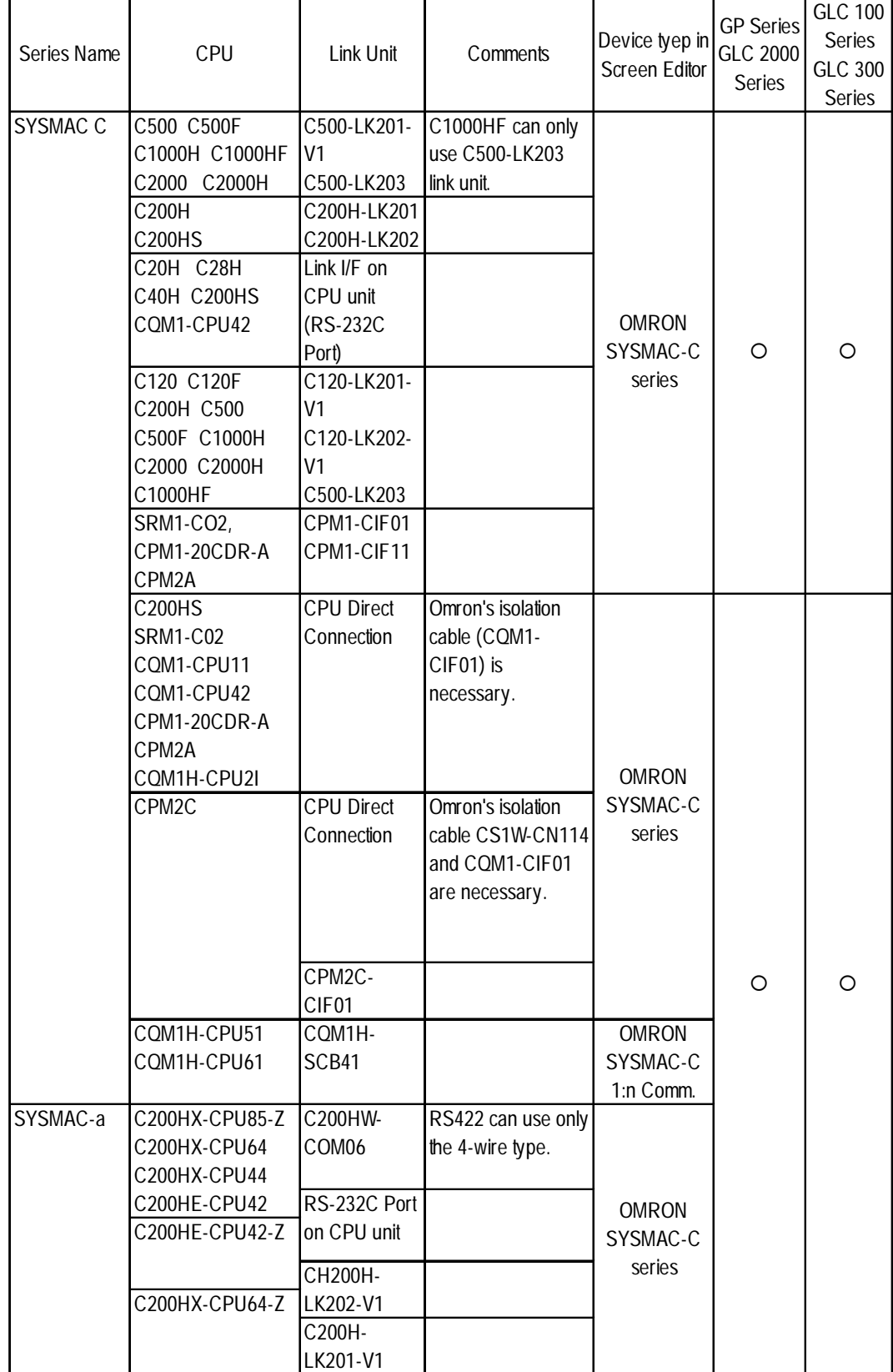

*GP-PRO/PBIII for Windows Device/PLC Connection Manual*

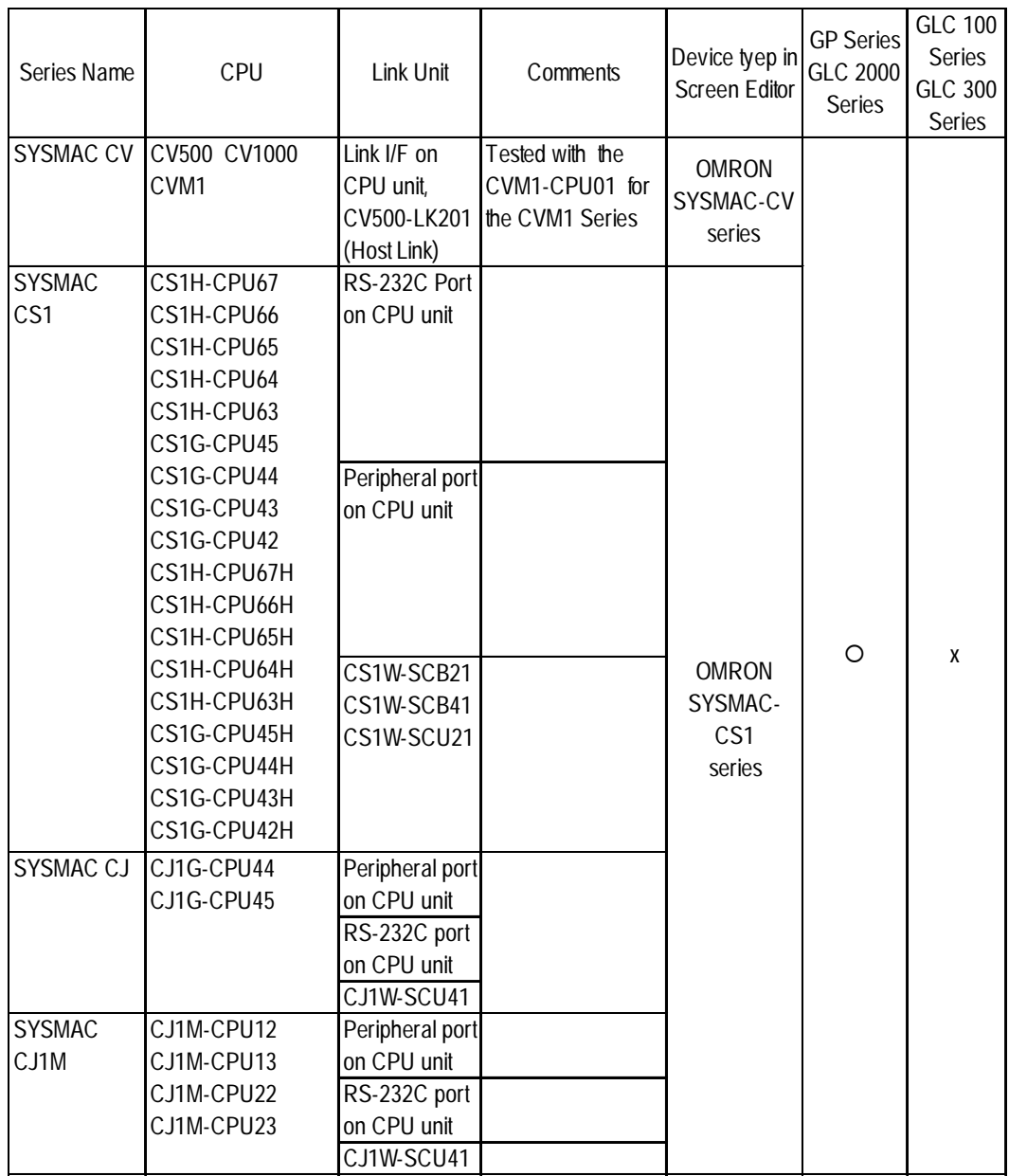

#### **n:1 (Multi-link) Connection**

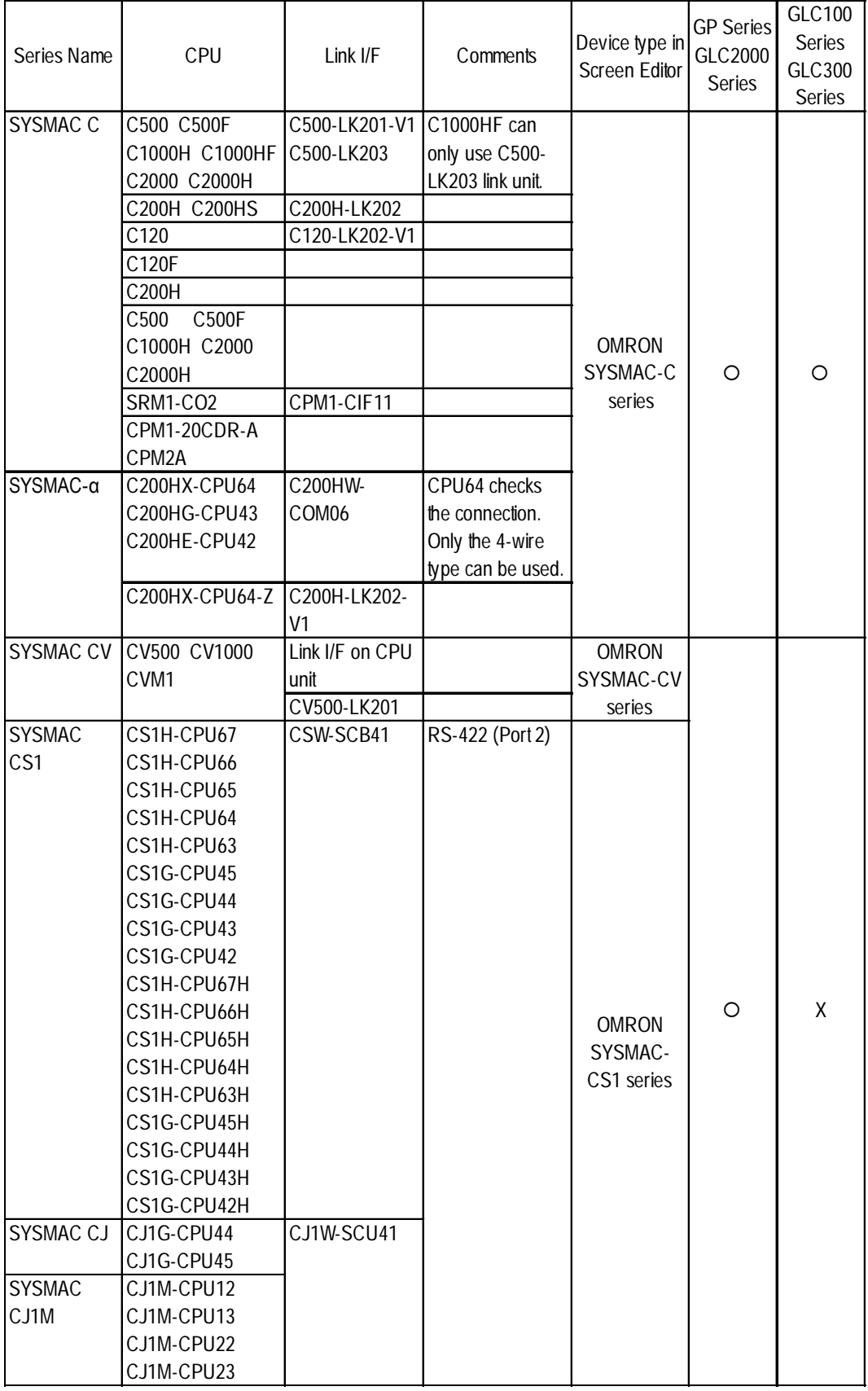

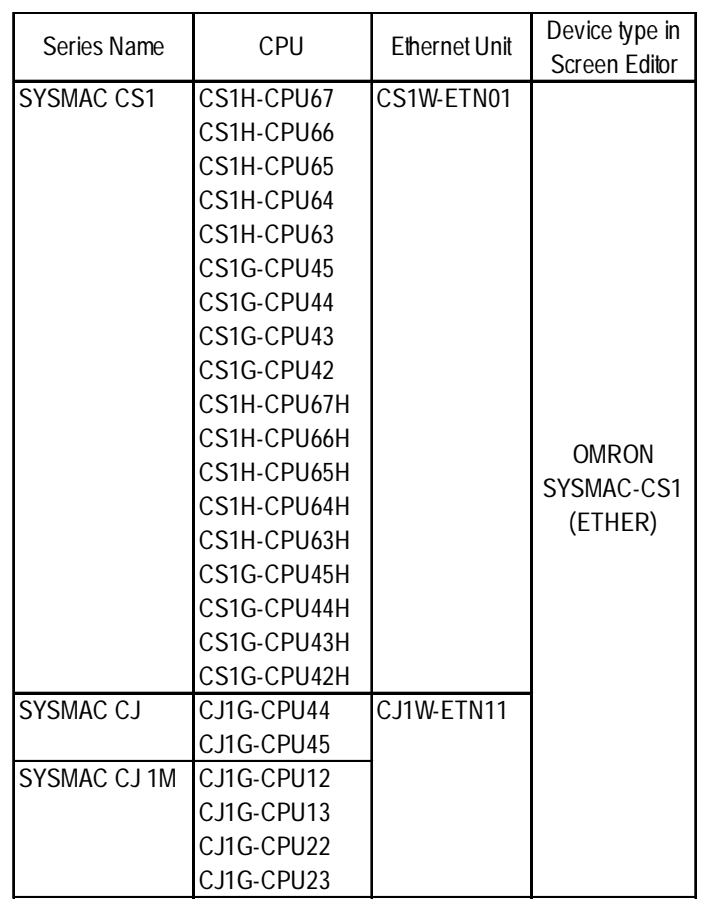

#### **Ethernet Communication**

The GP/GLC series applicable for Ethernet are listed below:

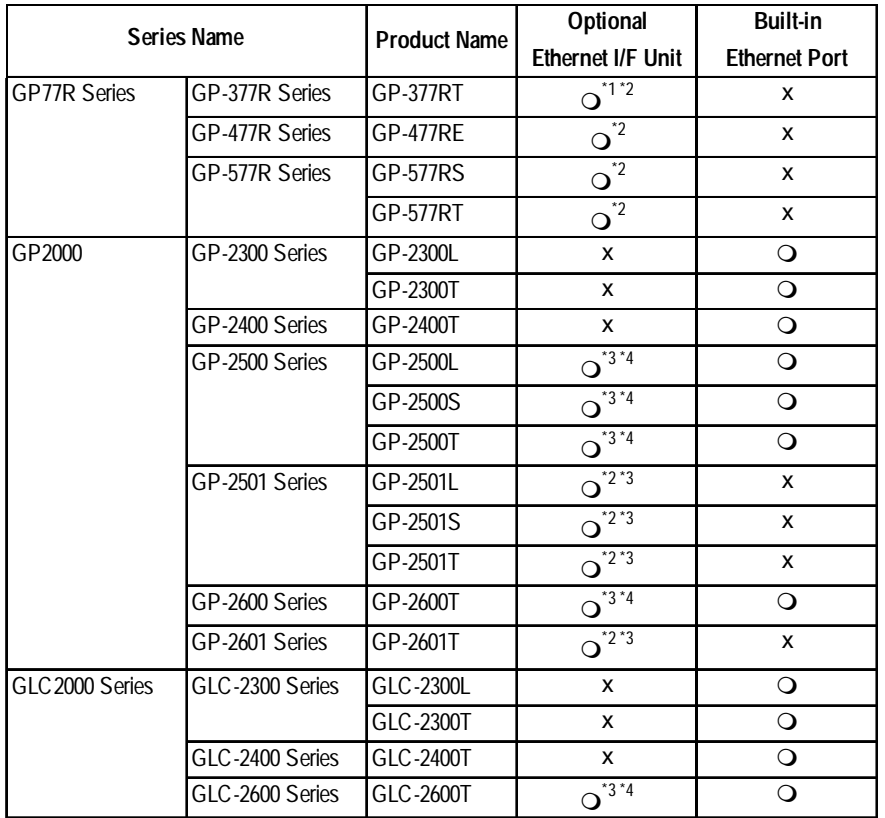

*\*1 Only Multi unit can be used.*

- *\*2 The 2-Way Driver (Pro-Server, GP-Web and others) cannot be used.*
- *\*3 When using optional Ethernet I/F unit, a bus conversion unit (PSL-CONV00) is required.*
- *\*4 Using the optional Ethernet I/F Unit allows you to set up separate Class and Net No.s for 2-Way Driver applications (Pro-Server, GP-Web and others) and the PLC. When doing this, data transfer with the PLC is performed through the optional Ethernet I/F Unit.*

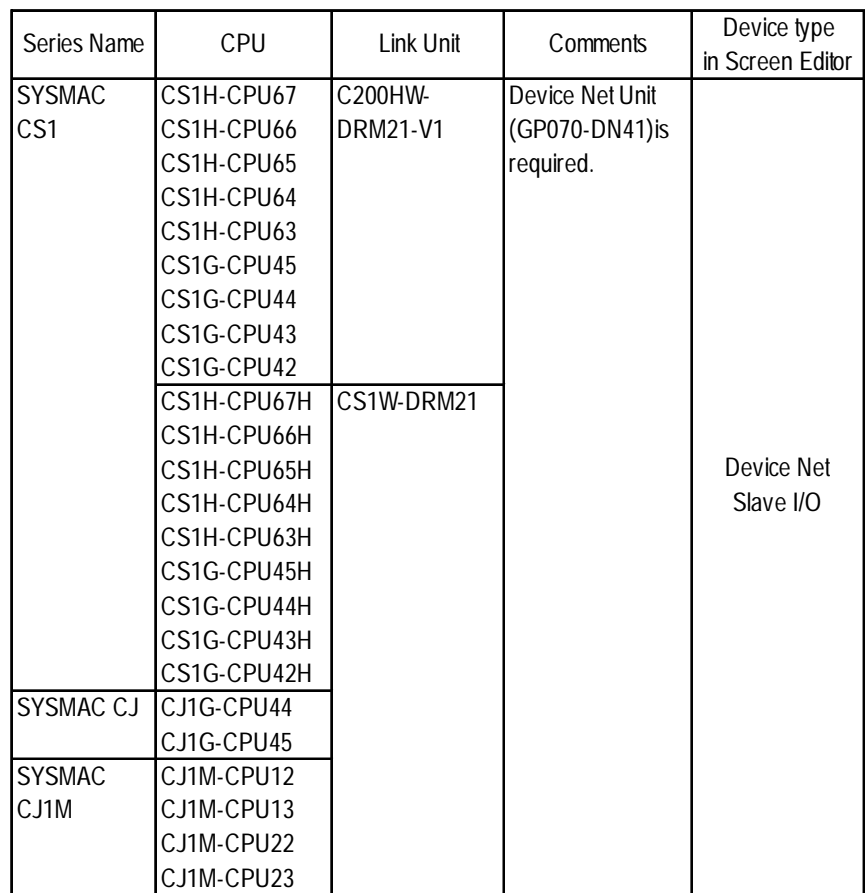

#### **DeviceNet Communication**

The following table lists the GPs units that can be connected and used with DeviceNet.

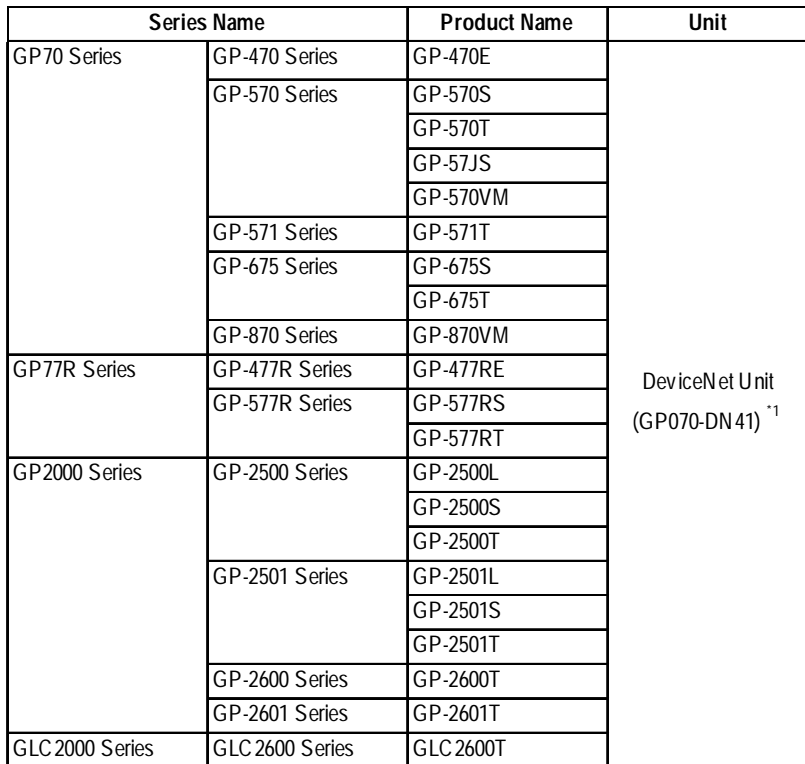

*\*1 When using GP2000/GLC2000 series units, a bus conversion unit (PSL-CONV00) is required.*

#### ■**Controller**

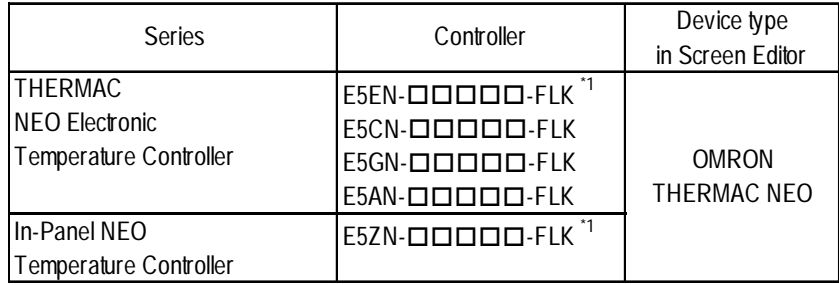

*\*1* Omron Controllerís model number consists of the following items.

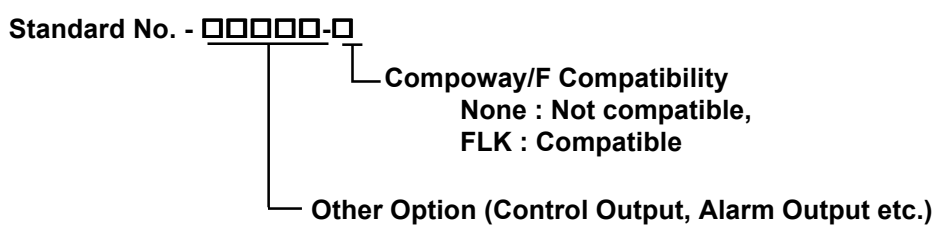